## Setup Help

## To run the Setup Help

- 1. At the section menu bar, *Miscellaneous Setup*, click *Setup Help*;
- 2. You will be prompted to confirm the action, **Yes** to proceed and **No** to abort;
- 3. Clicking Yes button, displays the progress bar indicator;
- 4. When setup is complete, it will prompt you so.

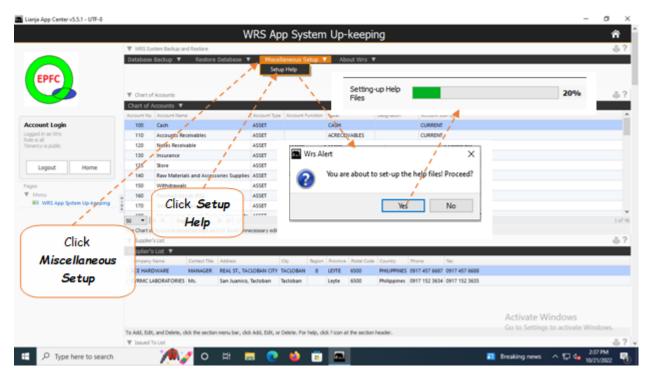